# **Datasheet - SET UDS/USB**

Download software / Up-/download software (UDS)

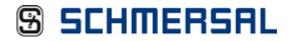

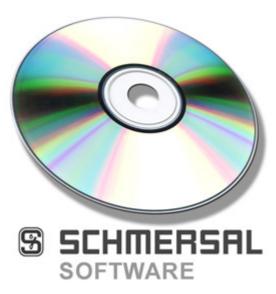

- · Smooth read-in and read-out of data of the USP-PI
- Creation of profiles in MS Excel®
- · Graphic representation of the shaft copy
- Copying data between multiple UPS-PI
- · Archiving of shaft copies
- · Connection through USB or RS-232 interface

(Minor differences between the printed image and the original product may exist!)

#### **Ordering details**

Product type description

Article number

EAN Code

notice

eCl@ss

SET UDS/USB

101182090

4030661316789

Download - UDS Software

## **Global Properties**

Permanent light

Up-/Download-Software - SET UDS/USB

version Function

With the USP-PI, a maximum of 42 levels and 15 tracks can be processed, i.e. up to 2016 individual values. In that case, the manual input through the PI might be very time-consuming. With the Up-Download Software, the values can be simply entered in an Excel table and transmitted to the PI through PC. Inversely, the values from the PI can be loaded into the PC for further processing.

Input and readout of the data

In combination with the Up-Download Software, the shaft copy data can be smoothly and quickly input or read o ut in the parallel interface. The values are loaded directly from an Excel table into the parallel interface - without manual input of the values and adjustment on site. The data sets can also be copied and used 1:1 for other elevators.

### Hardware requirements

The communication between PI and PC takes place through a RS 485/RS 232 converter either a RS 485/USB converter.

#### Software requirements

The software is compatibable with the Microsoft® operating system ® Windows 95/98/ME/NT/2000/XP/Vista.

The software supports Excel 97 and Excel 2000

Both the installation and the de-installation of the software is Windows compatible; the Windows Helpfile can be used.

The programming language is English.

#### Included in delivery

Up-/download software UDS
USB - RS 485 converter and driver
Cable (USB - converter)
Cable (USP-PI - converter)

## **Documents**

Mounting and wiring instructions (de, en) 24 kB, 03.05.2005

Code: m\_udsp01

#### **Images**

K.A. Schmersal GmbH & Co. KG, Möddinghofe 30, D-42279 Wuppertal The data and values have been checked throroughly. Technical modifications and errors excepted. Generiert am 13.02.2019 - 13:00:11h Kasbase 3.3.0.F.64I